**COMO FUNCIONA O MOTOR DE VENTILADOR DE TETO**

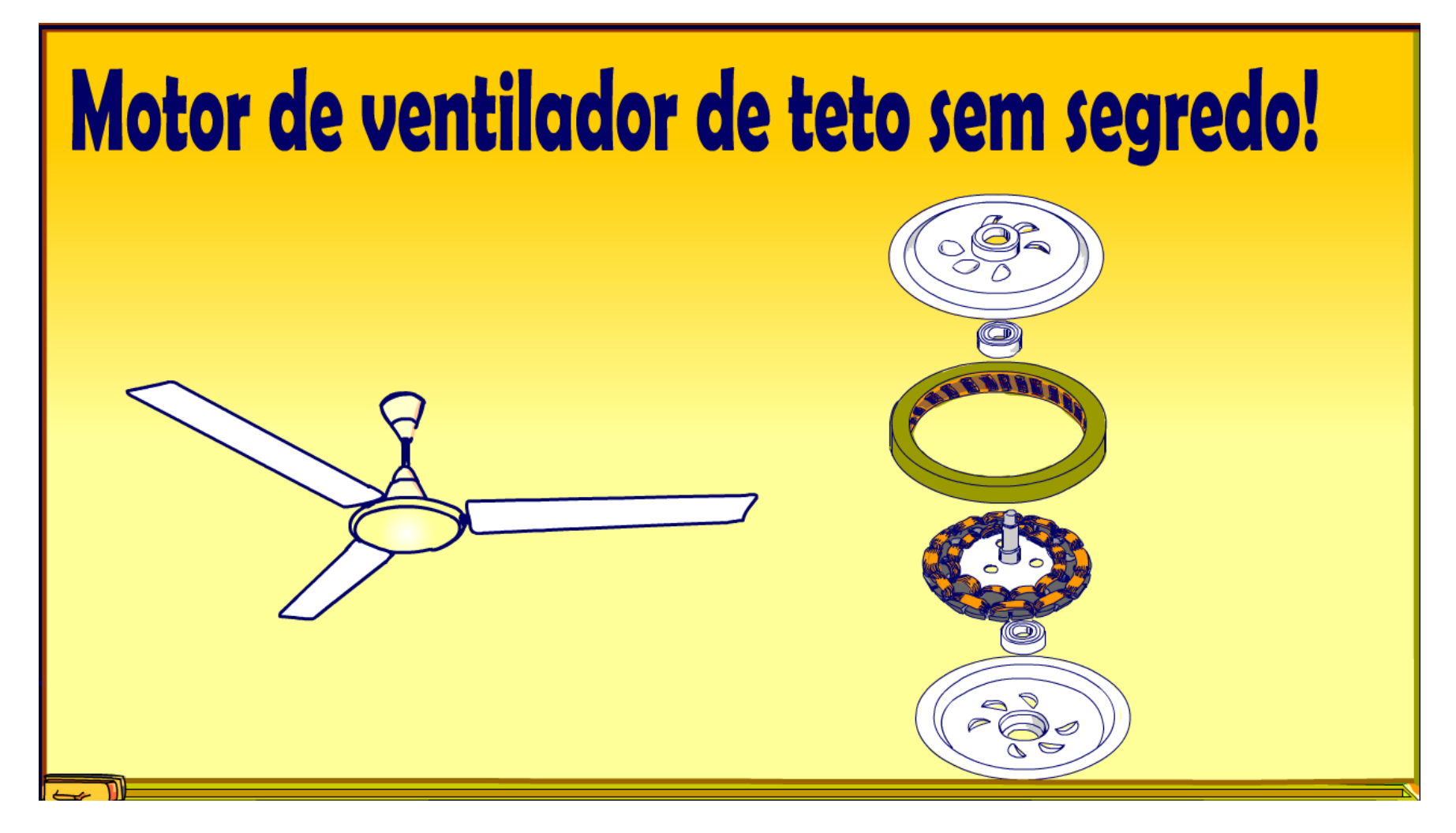

Professor Bairros (09/12/2023)

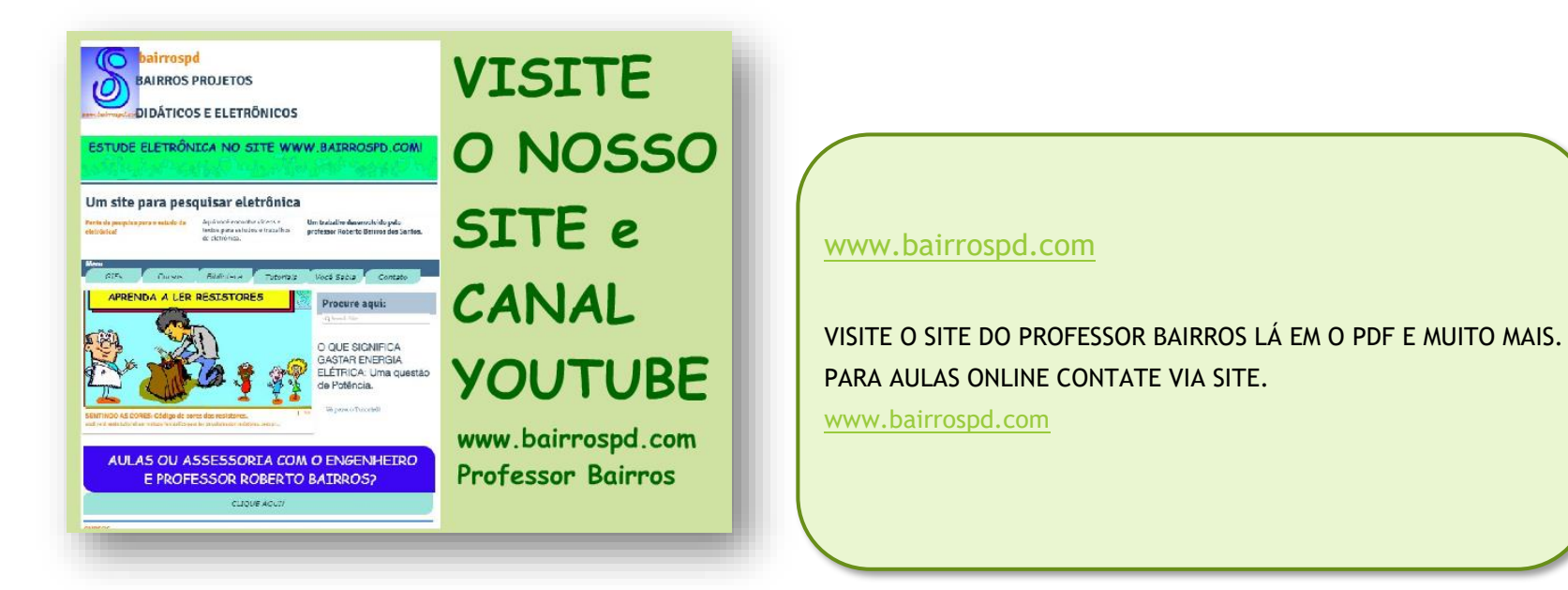

<https://www.youtube.com/@professorbairros>

**Como funciona o motor de ventilador de teto**

# Sumário

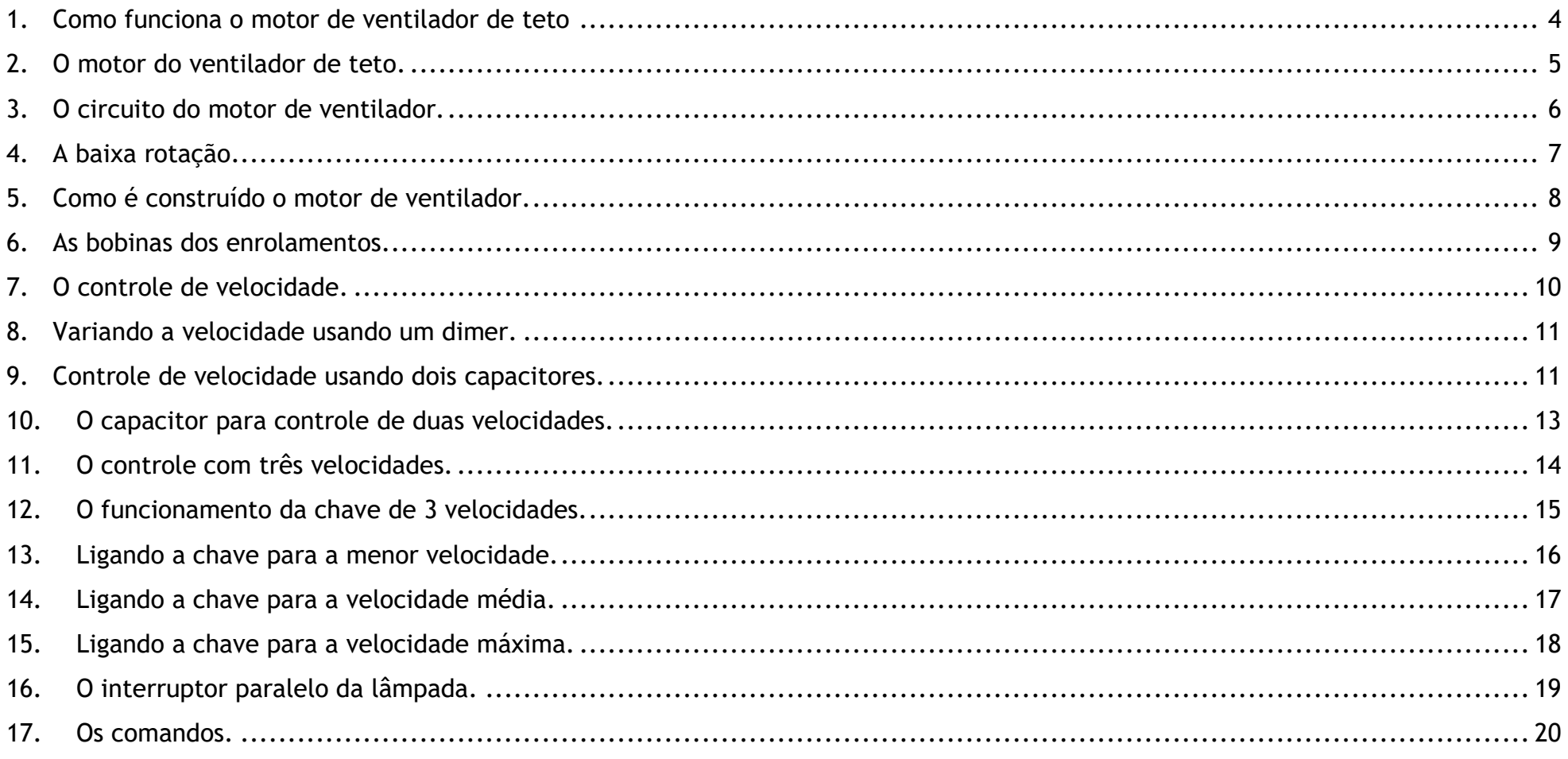

Como funciona o motor de ventilador de teto

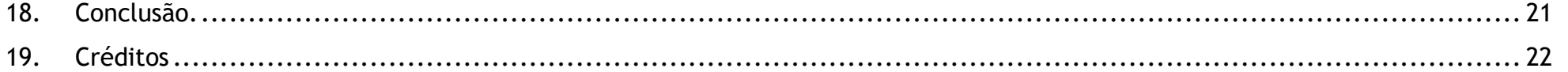

# <span id="page-4-0"></span>1. COMO FUNCIONA O MOTOR DE VENTILADOR DE TETO

Como funciona o motor de ventilador de teto

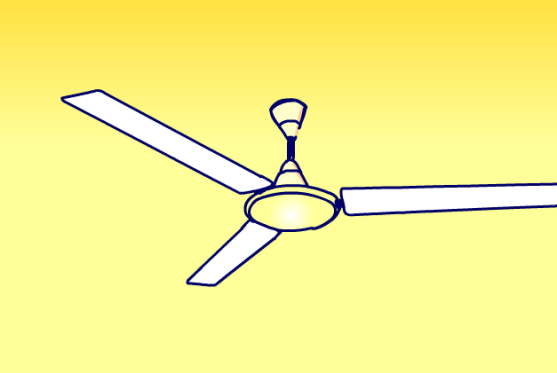

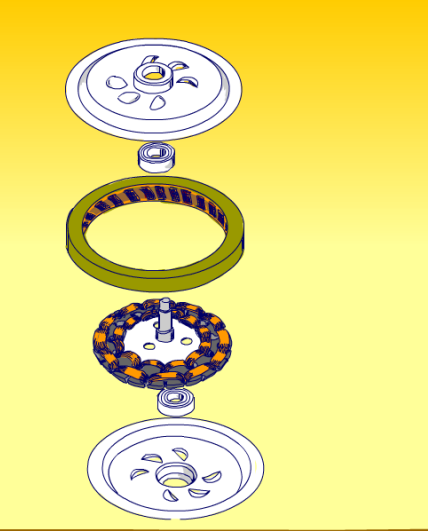

Nesse tutorial eu vou mostrar como é construído e como funciona o motor do ventilador de teto.

Vamos lá.

#### <span id="page-5-0"></span>2. O MOTOR DO VENTILADOR DE TETO.

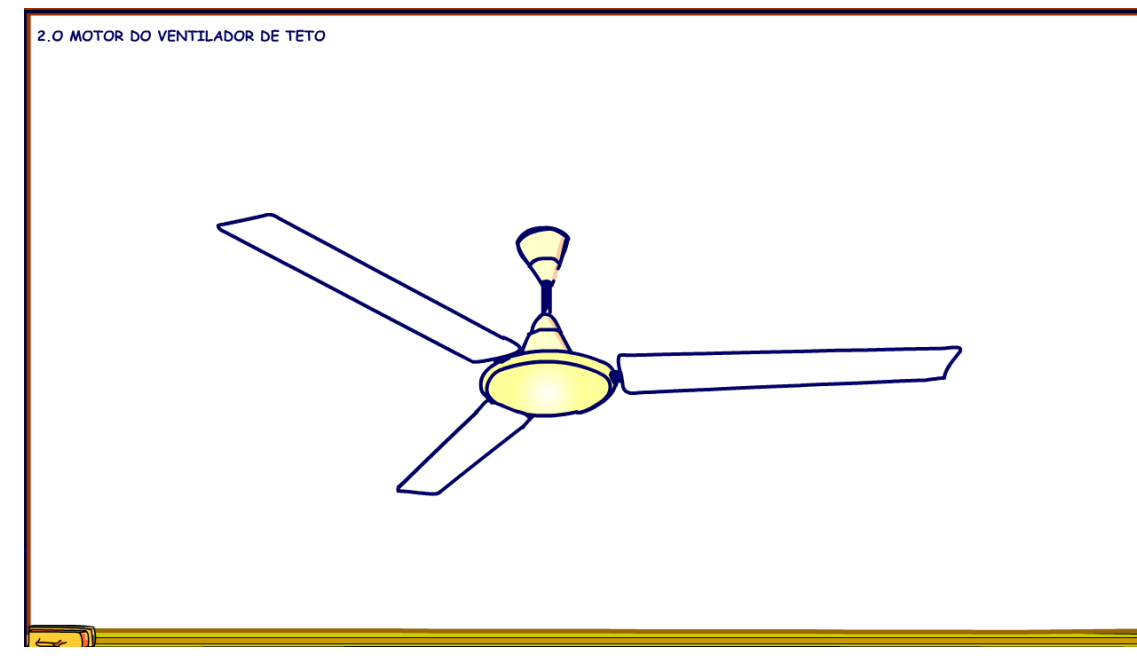

Nesse tutorial eu vou concentrar a atenção no motor do ventilador de teto.

O motor do ventilador de teto geralmente é do tipo de motor de indução monofásico com capacitor permanente, a principal diferença é que o capacitor é externo e existem alguns controles que além de inverter a rotação eles ainda podem controlar a velocidade e a lâmpada que vem em alguns motores de ventilador de teto.

Aqui eu vou chamar de controle o espelho onde estão montadas a chaves e o controle de velocidade eletrônico quando tiver.

Mas como é construído o motor do ventilador?

É isso que eu vou mostrar agora.

## 3. O CIRCUITO DO MOTOR DE VENTILADOR.

<span id="page-6-0"></span>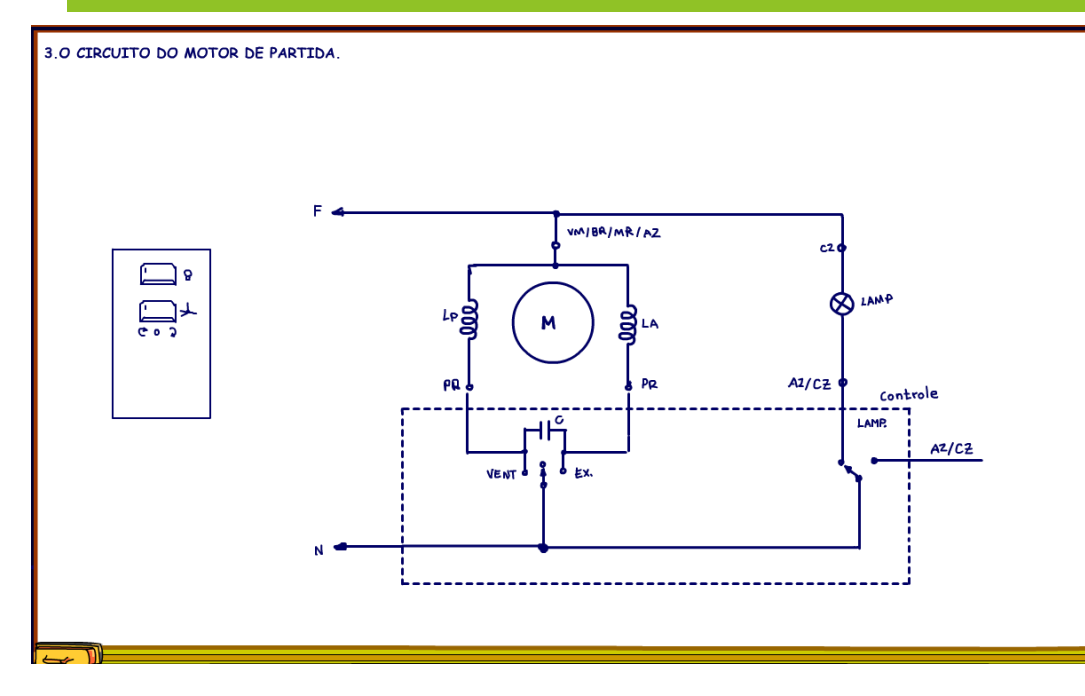

O circuito elétrico do motor de ventilador é igualzinho o circuito de qualquer motor de indução com capacitor permanente e bobina auxiliar, veja na figura.

A principal diferença é que o capacitor deve ser instalado por fora, dessa forma uma chave simples poderá inverter o sentido de rotação, o ventilador passa de ventilador para exaustor.

A chave para controle do sentido da rotação é tripla, o contato do meio desliga tudo.

Veja na figura a ligação mais comum, alguns ventiladores tem uma lâmpada, nesse caso vai haver uma chave só para ligar a lâmpada.

As cores da fiação da figura são as cores mais comuns, então ao comprar o espelho do ventilador leia a indicação da ligação porque as cores podem mudar!

Esse é um controle com liga desliga o ventilador, com inversão da velocidade e liga desliga a lâmpada do ventilador.

# <span id="page-7-0"></span>4. A BAIXA ROTAÇÃO.

4. A BAIXA ROTAÇÃO.

NS = 
$$
\frac{120 \text{ f}}{p}
$$
  
NS: velocidade síncrona em RPM  
f : freguência em Hz  
P : Número de Polos

O ventilador de teto deve girar em baixa rotação, o que determina a rotação de um motor é a frequência da rede e o número de polo, veja a equação, onde o "N" é a rotação em RPM, "f" é frequência, no Brasil é 60 Hz e "P" é o número de polos.

Como a frequência da rede é fixa então resta diminuir a rotação aumentando o número de polos, o motor de ventilador de teto tem muitos polos, o número típico é 12.

PROFESSOR BAIRROS **7** 

# <span id="page-8-0"></span>5. COMO É CONSTRUÍDO O MOTOR DE VENTILADOR.

5 COMO É CONSTRUÍDO O MOTOR DE VENTILADOR

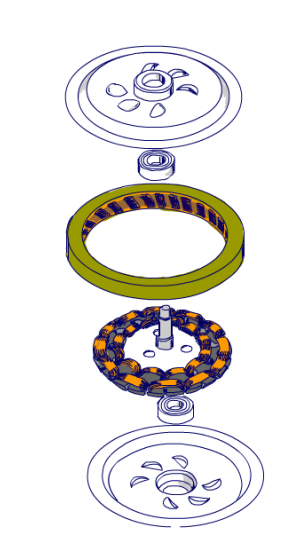

Veja na figura como o motor de ventilador de teto é construído, a grande diferença em relação aos motores de indução normais é que o rotor é montado externamente, isso para facilitar a fixação do motor no teto, quem roda é a parte externa do ventilador, veja na figura que as bobinas estão montadas na parte interna do motor o rotor está montado por fora.

Veja a animação mostrando a montagem do motor.

Outro detalhe é que o eixo de fixação apresenta um pequeno movimento para compensar o desequilíbrio das pás, afinal nada é perfeito nesse mundo.

## <span id="page-9-0"></span>6. AS BOBINAS DOS ENROLAMENTOS.

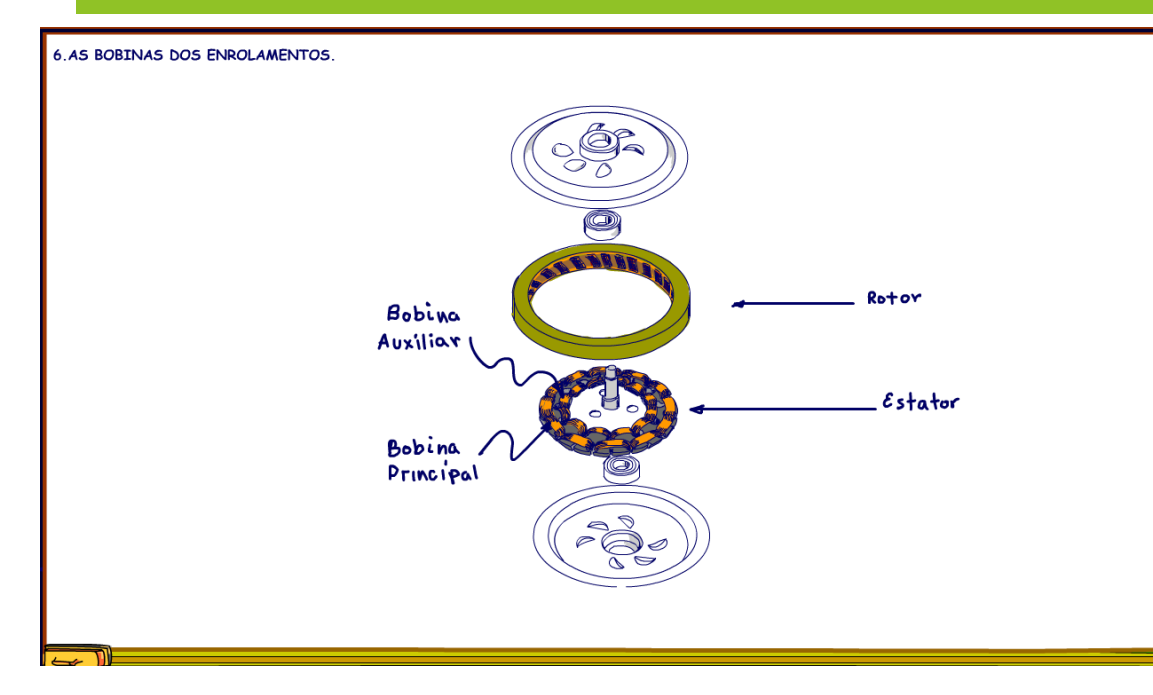

Nessa figura você pode ver as bobinas dos enrolamentos, a bobina principal é bobina por fora e por dentro é a bobina auxiliar, para saber o número de polos é só contar o número de bobinas, na figura podemos contar 12 bobinas.

### 7. O CONTROLE DE VELOCIDADE.

<span id="page-10-0"></span>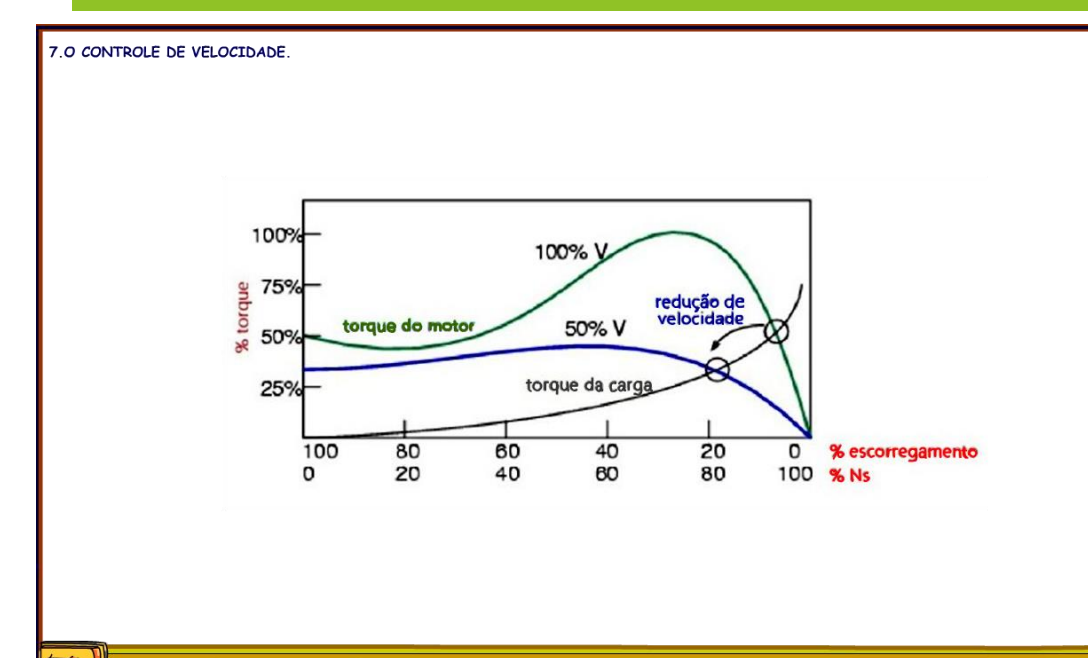

Mas, todo mundo sabe que é possível alterar a velocidade do motor de ventilador de teto, isso é possível porque o motor de ventilador roda em baixa velocidade, então, alterando um pouco a tensão em uma das bobinas é possível alterar um pouco a velocidade, esse truque que só funciona nesse tipo de ventilador, para motores maiores se diminuir a tensão o rendimento cai muito e o motor deixa funcionar.

Veja na figura que diminuindo a tensão em 50% é possível diminuir a velocidade do motor, isso porque o torque diminui, truque simples e que funciona bem no ventilador.

# <span id="page-11-0"></span>8. VARIANDO A VELOCIDADE USANDO UM DIMER.

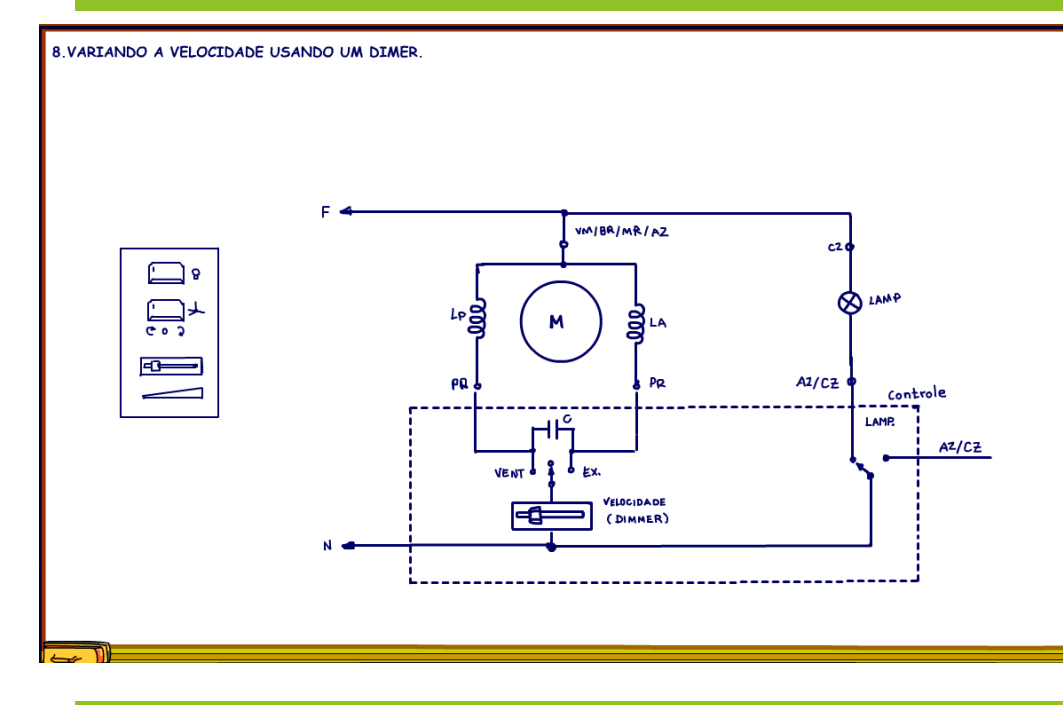

Uma das formas de variar a velocidade é usar um dimmer, um circuito que todo mundo que trabalha com eletrônica conhece, veja na figura o diagrama para ligar o dimmer, não tem segredo é só ligar em série com uma das bobinas.

O dimmer diminui a tensão sobre o motor do ventilador.

## <span id="page-11-1"></span>9. CONTROLE DE VELOCIDADE USANDO DOIS

### CAPACITORES.

# **Como funciona o motor de ventilador de teto**

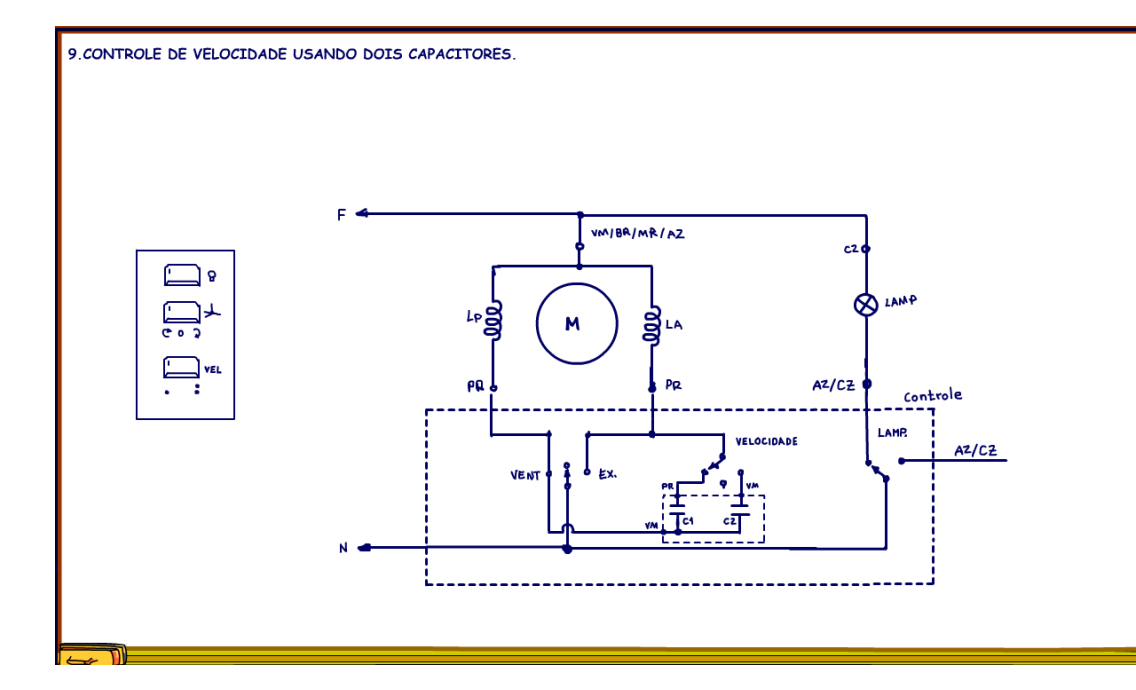

Existe uma segunda maneira de controlar a velocidade, é usando dois capacitores de valores diferentes, quanto maior o valor do capacitor maior a velocidade, o modelo mais simples tem uma chave que comuta os capacitores, então tem velocidade baixa e alta.

Veja o diagrama, agora tem uma segunda chave para comutar a velocidade.

### <span id="page-13-0"></span>10.O CAPACITOR PARA CONTROLE DE DUAS VELOCIDADES.

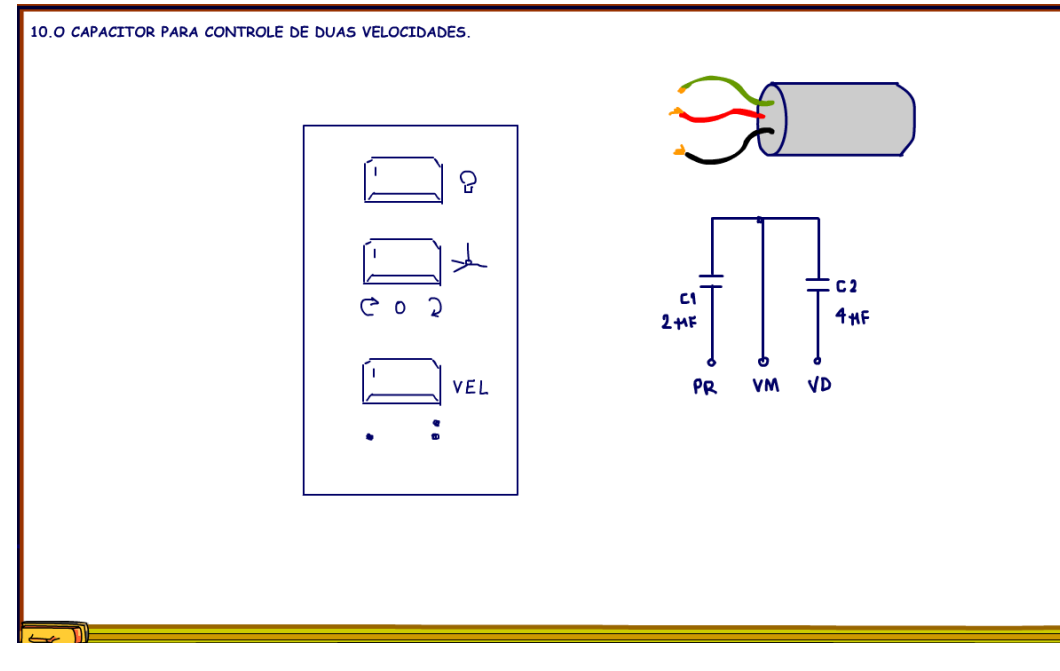

obrigado a pagar o preço de dois, ganha aqui, perde alí.

Veja a foto de um capacitor típico para o controle da velocidade, veja que são dois valores, as cores indicadas são as mais comuns.

Na prática o capacitor C1 terá aproximadamente metade do valor de C2, o valor muda um pouco conforme o modelo do ventilador, mas você pode colocar um capacitor de 2 uF e 4uF tranquilamente.

Esse é um modelo com dois capacitores montados na mesma caneca, facilita a montagem, mas claro que você poderia montar dois capacitores separados.

Ter os dois capacitores em uma só caneca facilita, mas no caso de defeito de um dos capacitores, você será

# <span id="page-14-0"></span>11.O CONTROLE COM TRÊS VELOCIDADES.

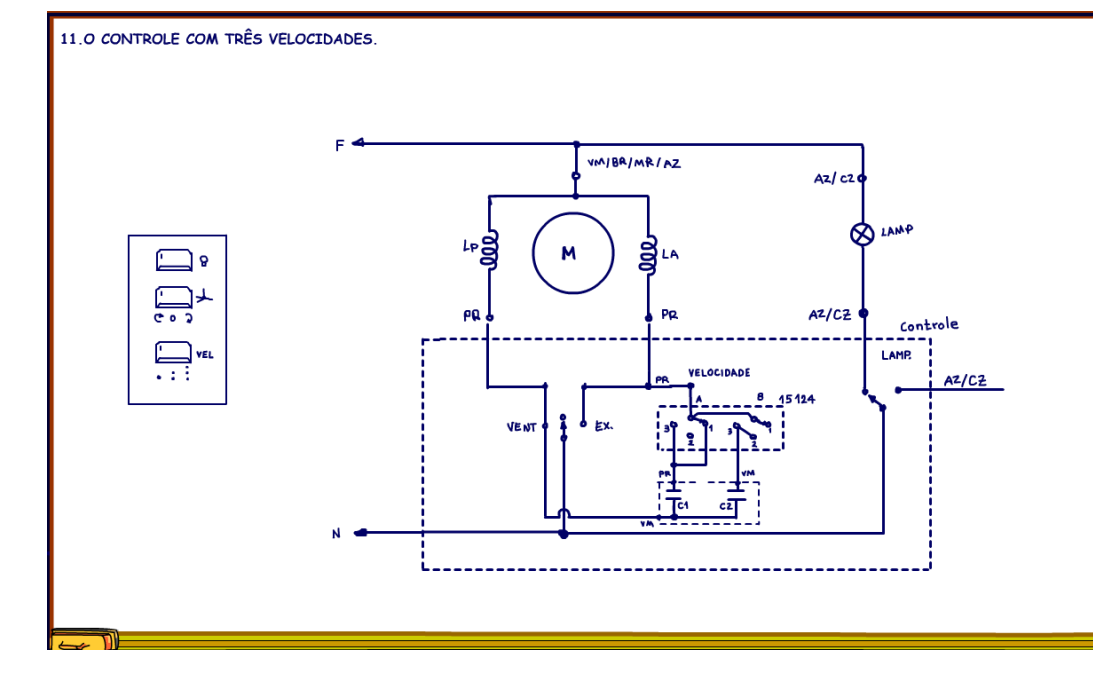

Existe uma terceira opção de controlar a velocidade usando dois capacitores, nesse sistema os capacitores são associados em paralelo para conseguir a terceira velocidade, ao colocar em paralelo o valor dos capacitores aumenta e teremos a máxima velocidade, veja o diagrama na figura, agora a chave de velocidade terá três posições, eu chamei de 15124 que o modelo desse tipo de chave fabricada pela Margirius.

# 12.O FUNCIONAMENTO DA CHAVE DE 3 VELOCIDADES.

<span id="page-15-0"></span>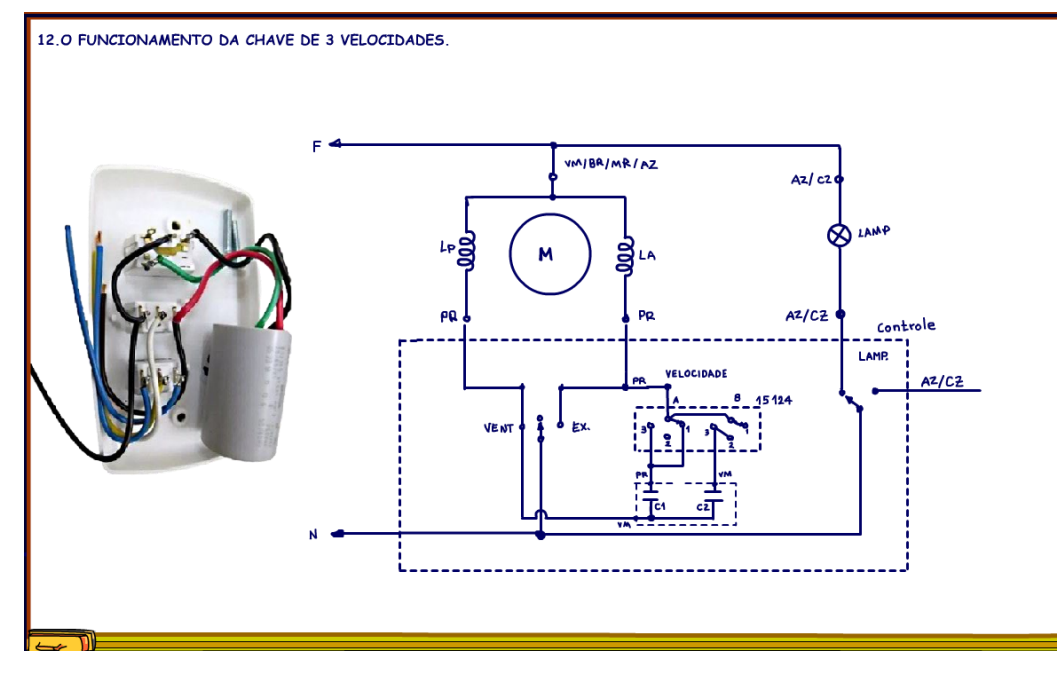

O funcionamento desse tipo de chave é tão interessante que eu resolvi fazer esse capítulo para explicar.

A chave 15124 internamente é composta por duas chaves de três posições, vou chamar de chave A e chave B, como mostra o desenho.

Os pontos comuns das duas chaves são ligados juntos dentro da chave, você não vê por fora.

O ponto comum externamente vai ligado numa das bobinas do motor, na figura vai na bobina LA, é o fio preto, a conexão é feita usando um pino da chave que troca o giro, uma ponte.

Existem mais dois pontos ligados internamente à

chave, você também não vê, os contatos 3 e 2 da chave B.

Externamente deverá ser feito uma ligação entre os pinos 1 e 3 da chave A, muitas vezes é uma pecinha de cobre, outras um jump com fio mesmo.

Os capacitores são ligados nos pinos 3, um em cada pino das chaves, assim as chaves servem como suporte, muito esperto!

O ponto comum dos capacitores, o fio vermelho vai ligado na outra bobina LP do motor, isso é fora da chave é claro, ele faz uma ponte na chave que troca a direção do giro.

# <span id="page-16-0"></span>13.LIGANDO A CHAVE PARA A MENOR VELOCIDADE.

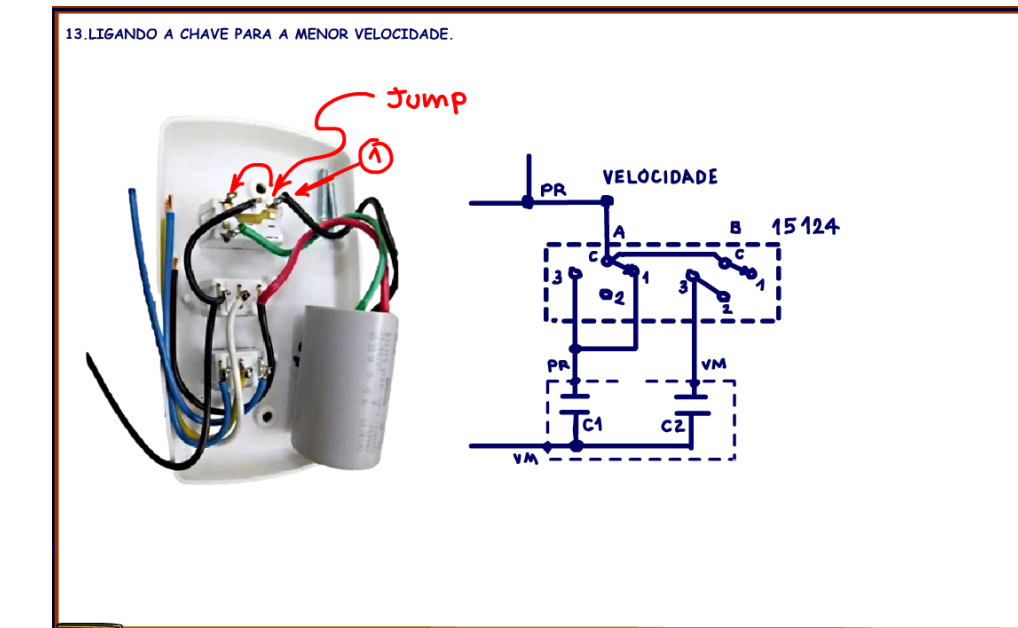

Tudo isso para conseguir três combinações possíveis, uma é ligando só o capacitor C1, de menor valor, normalmente 1 uF, essa é a posição 1 de menor velocidade.

Observe que na chave A o pino 1 é ligado ao capacitor C1, isso é feito através de um jump, uma jump externa interligando o pino 1 ao pino 3 da chave A, onde está ligado o capacitor C1.

O pino 1 da chave B não está ligado a nada, assim só o capacitor C1 é usado, como ele é o de menor valor o motor vai girar com velocidade lenta.

# <span id="page-17-0"></span>14.LIGANDO A CHAVE PARA A VELOCIDADE MÉDIA.

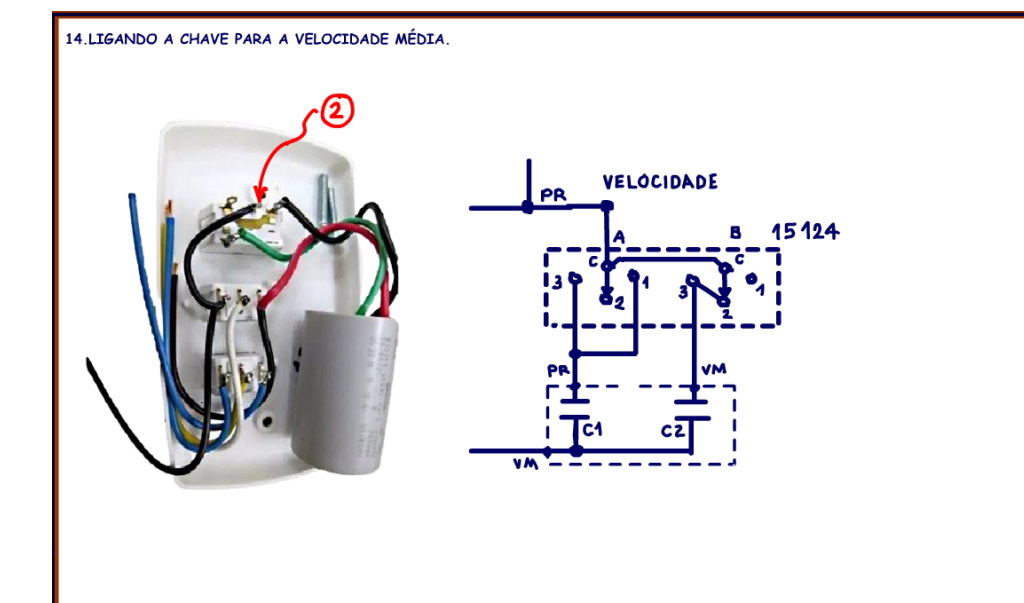

Com a chave na posição 2 somente o capacitor C2 é ligado, ele tem um valor que é geralmente o dobro do valor de C1.

Nessa a posição a chave tem um jump interno que liga o pino 2 ao pino 3 da chave B e isso fecha a ligação para o capacitor C2, note que a ligação é interna, você não vê, mas pode medir na chave, tem que haver um curto entre os pinos 2 e 3 da chave B, normalmente o pino 1 nem é montado.

# <span id="page-18-0"></span>15.LIGANDO A CHAVE PARA A VELOCIDADE MÁXIMA.

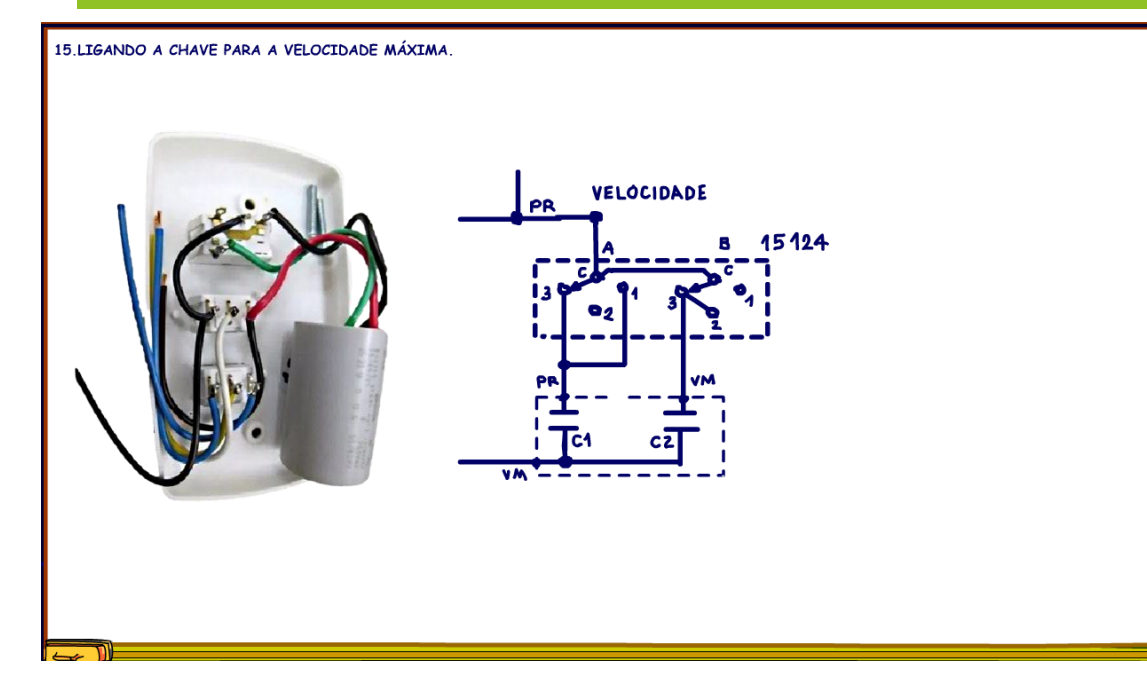

E na posição 3 das chaves os dois capacitores são colocados em paralelo, a capacitância total será a soma dos valores de cada um dos capacitores e pronto, o ventilador vai girar no máximo.

# 16.O INTERRUPTOR PARALELO DA LÂMPADA.

<span id="page-19-0"></span>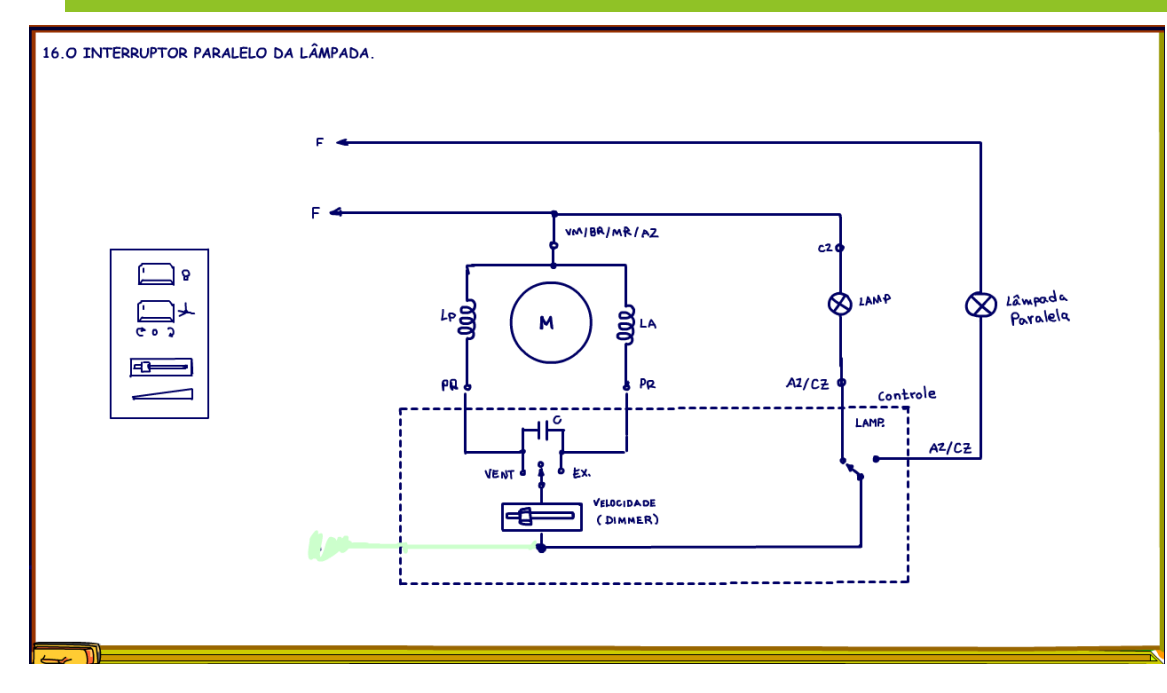

Você pode ligar uma lâmpada em paralelo, é só usar a ligação extra da lâmpada, como mostra a figura.

# **Como funciona o motor de ventilador de teto**

# <span id="page-20-0"></span>17.OS COMANDOS.

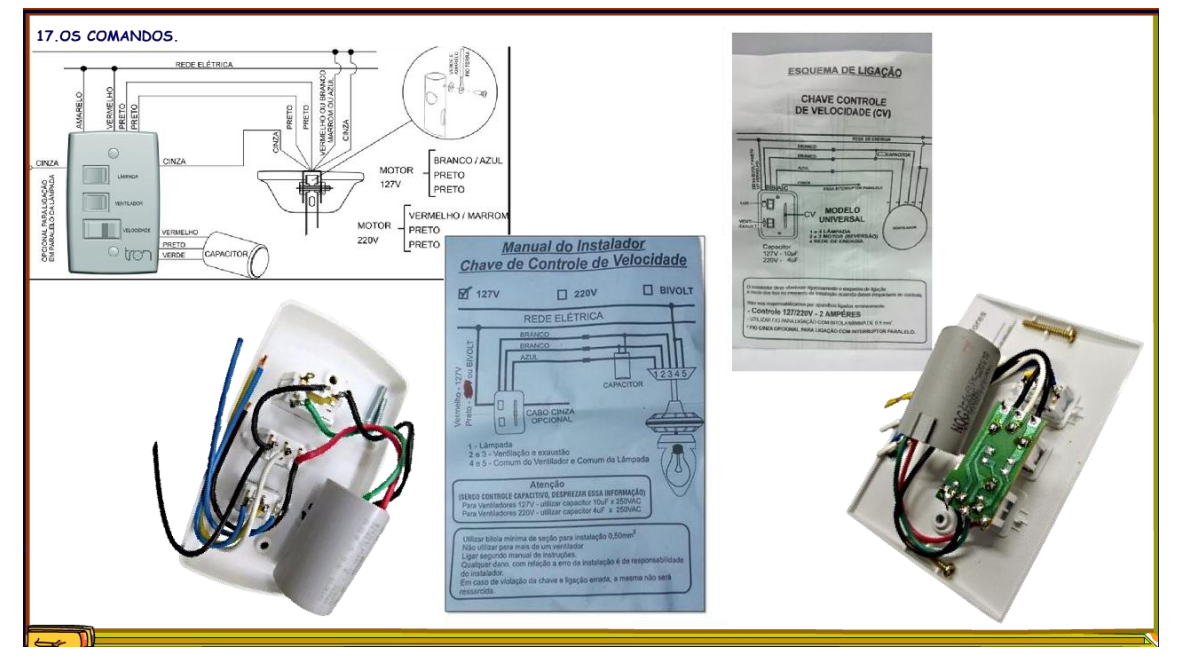

Claro que existem muitos fabricantes de comandos, mas se você entendeu a filosofia das ligações, que não tem mistério se você tiver o diagrama elétrico na sua cabeça, não só as figuras, o diagrama é que deixa tudo bem claro, então não importa o fabricante nem a cor dos fios, você vai entender a vai saber ligar sozinho.

# <span id="page-21-0"></span>18.CONCLUSÃO.

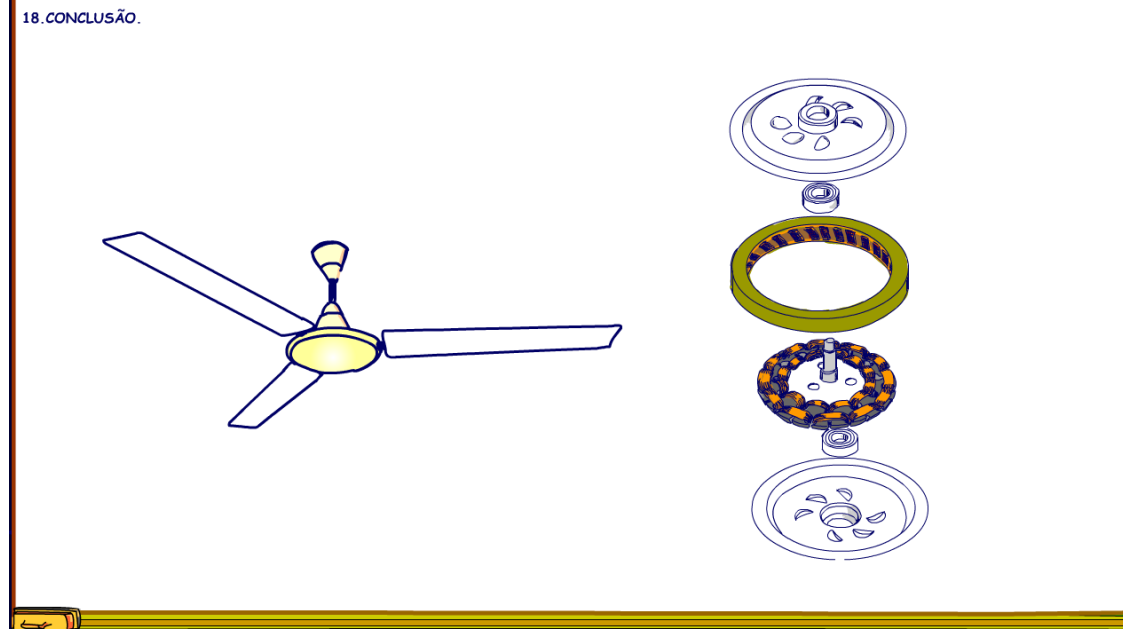

E isso era tudo, por enquanto!

Esse é um tema cheio de detalhes, mas a partir desse tutorial espero que tudo fique mais simples de entender, então bom proveiro.

# <span id="page-22-0"></span>19.CRÉDITOS

E por favor, se você não é inscrito, se inscreva e marque o sininho para receber as notificações do canal e não esqueça de deixar aquele like e compartilhar para dar uma força ao canal do professor bairros.

Arthurzinho: E não tem site.

Tem sim é www.bairrospd.com lá você encontra o PDF e tutoriais sobre esse e outros assuntos da eletrônica

E fique atento ao canal do professor bairros para mais tutoriais sobre eletrônica, até lá!

**INCRIÇÃO YOUTUBE:** 

#### VISITE O SITE DO PROFESSOR BAIRROS LÁ TEM O PDF E MUITO MAIS

PARA AULAS ONLINE CONTATE VIA SITE

www.bairrospd.com

SOM: pop alegre Mysteries -30 (fonte YOUTUBE)

20231206 Como funciona o motor de ventilador de teto

Como funciona o motor de ventilador de teto

Nesse tutorial eu vou mostrar como é construído e como funciona o ventilador de teto.

Assuntos relacionados.

Quanta teoria eu preciso para trabalhar com eletrônica?: <https://youtu.be/-5T6T3sIjDo>

## SEO:

YOUTUBE: <https://youtu.be/Ad7fXGAC5Rc>

Motor de ventilador de teto sem segredo!

Motor ventilador de teto, como funciona o motor de ventilador de teto, como ligar o motor de ventilador de teto, ventilador de teto, como funcionam as chaves dos ventiladores de teto, chave três velocidades do motor de ventilador de teto, como ligar as chaves do motor de ventilador de teto,